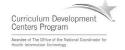

#### Component 4: Introduction to Information and Computer Science

Unit 8: Security Lecture 1

This material was developed by Oregon Health & Science University, funded by the Department of Health and Human Services, Office of the National Coordinator for Health Information Technology under Award Number IU24OC000015.

# Unit Objectives

· List and describe common security concerns

- Describe safeguards against common security concerns, including firewalls, encryption, virus protection software and patterns, programming for security, etc.
- Describe security concerns for wireless networks and how to address them
- List security concerns/regulations for health care applications
- Describe security safeguards used for health care applications

2

Health IT Workforce Curriculum Version 2.0/Spring 2011

# Why Concerned About Security?

- · Loss, stolen, or compromised data
- · Identity theft & impersonation
- Downtime for businesses
   Loss of revenue
- Blackmail

Component 4/Unit 8-1

Component 4/Unit 8-1

- Threat to disclose medical information

Health IT V Version

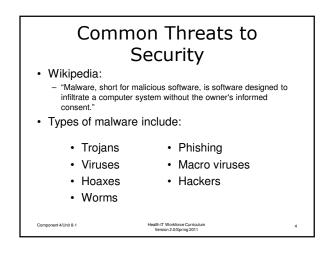

## Trojan Horse A Trojan horse is a malware program that usually impersonates a known good file installed on the system by replacing (deleting) the good file. Gets its name from the Greek Trojan Horse myth. The Trojan then does its dirty work on a certain date, through a user action, or on command. Trojans can destroy or cony data install adware or

- ✓ Trojans can destroy or copy data, install adware, or install a browser toolbar.
- ✓ Trojans can record keystrokes and send this to the attacker and scan computer ports.

Health IT Workforce Curriculum Version 2.0/Spring 2011

#### Viruses

- A virus is a computer program that can harm a computer and make it inoperable. Some viruses are only an annoyance.
  - ✓ Viruses usually do not replicate (make copies of) themselves on other computers.
  - $\checkmark$  Removing the virus usually cleans the computer.
  - ✓ Sending a virus via e-mail may replicate the virus.
  - ✓ In 2008, the Fun.exe virus spread itself via e-mail throughout the world and was very difficult to remove as it made many copies of itself on an infected computer.

Component 4/Unit 8-1

Component 4/Unit 8-1

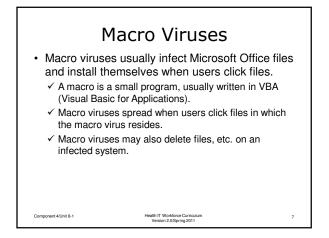

#### Personal Information Attacks Phishing

- $\checkmark$  Phishing is an attempt to trick you into revealing personal information to an attacker so they can impersonate you.
- ✓ Pronounced like the word "fishing," the attacker is fishing for information about YOU!
- ✓ You may receive an e-mail that appears to be from your financial institution, eBay, or Amazon, asking you to login to verify a transaction.

alth IT Workforce Curriculur Version 2.0/Spring 2011

ent 4/Unit 8-1

Component 4/Unit 8-1

#### Personal Information Attacks (cont'd)

- $\checkmark$  When you click the link in the email, the Web site looks as you expect it to.
- ✓ No reputable organization will every ask you to do this.
- ✓ Report the attack your organization so they are aware of the attack. Most companies will act on reported phishing attempts.
- Most e-mail software includes the ability to ٠ monitor for phishing and move the suspected email to a non-functional (Junk e-mail) folder.

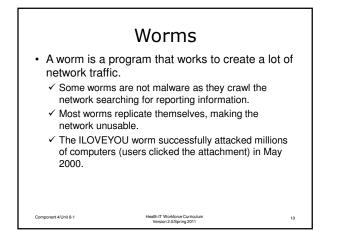

### False Information

Hoaxes

ent 4/Unit 8-1

- ✓ Hoaxes are <u>usually</u> harmless and attempt to convince you of something that is not true.
- ✓ Hoaxes usually come in the form of an e-mail.
- ✓ Some hoaxes invite you to send money to someone in another part of the world, others ask you to contribute to find missing children, etc.
- ✓ Use your search engine to determine whether the email's message is true by entering the e-mail subject line in a search engine.
- ✓ The result will usually indicate whether the e-mail is a hoax.

11

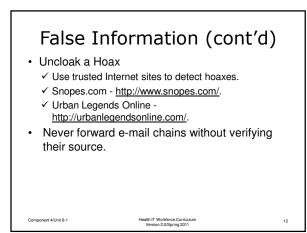

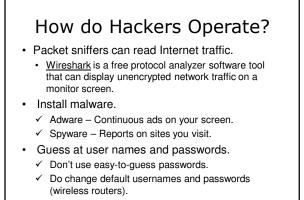

Health IT Workforce Curriculur Version 2.0/Spring 2011 13

14

15

### What is Network Security?

#### · According to Wikipedia:

- "In the field of networking, the specialist area of network security consists of the provisions and policies adopted by the network administrator to prevent and monitor unauthorized access, misuse, modification, or denial of the computer network and network-accessible resources."
- In plain English:

nent 4/Unit 8-1

Component 4/Unit 8-1

- Network security is about the rules we set up for use of equipment, software, and data <u>and</u> how we follow our own rules.
- Use of assets revolves around authentication, authorization, and providing permissions to network assets.
  - If you can't prove your identity, you don't gain access to the network, its equipment, or its data.

Health IT Workforce Curriculum Version 2.0/Spring 2011

#### Authentication

- User provides valid username & password.
   Referred to as "credentials."
- Computer authenticates credentials against its user account & password database.
- If you log in successfully, you are authenticated!
- If the credentials entered match what's in the database, user is <u>authenticated</u>.
  - Servers authenticate users using a special type of database known as a <u>directory</u>.
  - The directory stores information about all users, user groups, computers, printers, etc.

Component 4/Unit 8-1

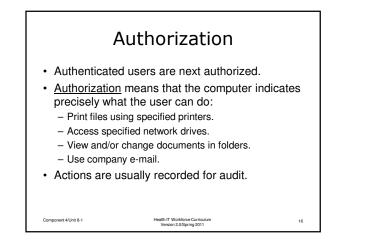

#### Permissions (Windows Environment)

 Authorized objects are associated with permissions.

 Part of authorizing an object is determining permissions.

- <u>Permissions</u> determine what an object can or cannot do on a computer or network.
- Two types of permissions are typically used:
   Sharing: Allows one object to connect to or use another object over the network.
  - NTFS: Determines what one object can or cannot do to another object.
- · Permissions are a complex topic.
- Component 4/Unit 8-1 Health IT Workforce Curriculum Version 2.0/Spring 2011

#### Permissions Example (Windows Environment)

- Sharing and NTFS permissions work together.
  - You create a folder on your computer so your sister can copy pictures you took.
  - Next, you share the folder and set her permissions to "read."
  - Lastly, you set NTFS permissions to "read" so that she can view and copy the pictures.
  - Without this configuration, your sister will not be able to view or copy files from your computer.

Component 4/Unit 8-1

Health IT Workforce Curriculum Version 2.0/Spring 2011 18

17

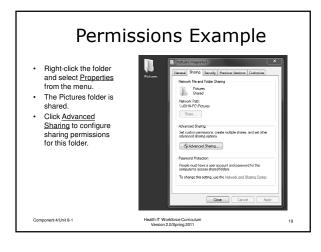

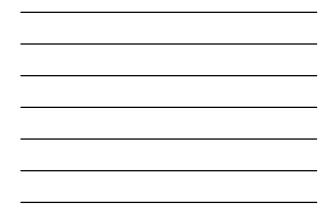

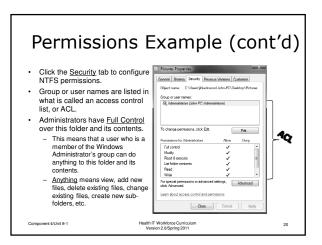

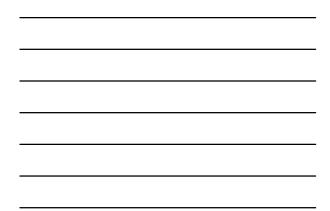